## 1) Quelles solutions techniques permettent d'assurer la fonction technique : FREINER

a) Vous ferez un compte rendu de vos recherches en expliquant le fonctionnement  $\hat{a}$  l'aide :

- du traitement de texte Word
- de l'appareil photo disponible en salle de technologie
- du mode de représentations qui vous convient

Ressources:

- > les maquettes numériques e-drawings sont disponibles dans le 'dossier commun' de  $6^{\circ}$  Gr  $\hat{1}$ lot
- > Observation de l'objet réel mais impossibilité de démontage !

b) Vous chercherez quelles sont les autres solutions qui existent pour répondre à la fonction 'FREINER' en vous aidant d'internet et du site TECHNOARGIA.

Votre travail devra être sauvegardé dans le fichier personnel avec le nom des personnes de l'équipe.

Exemple:

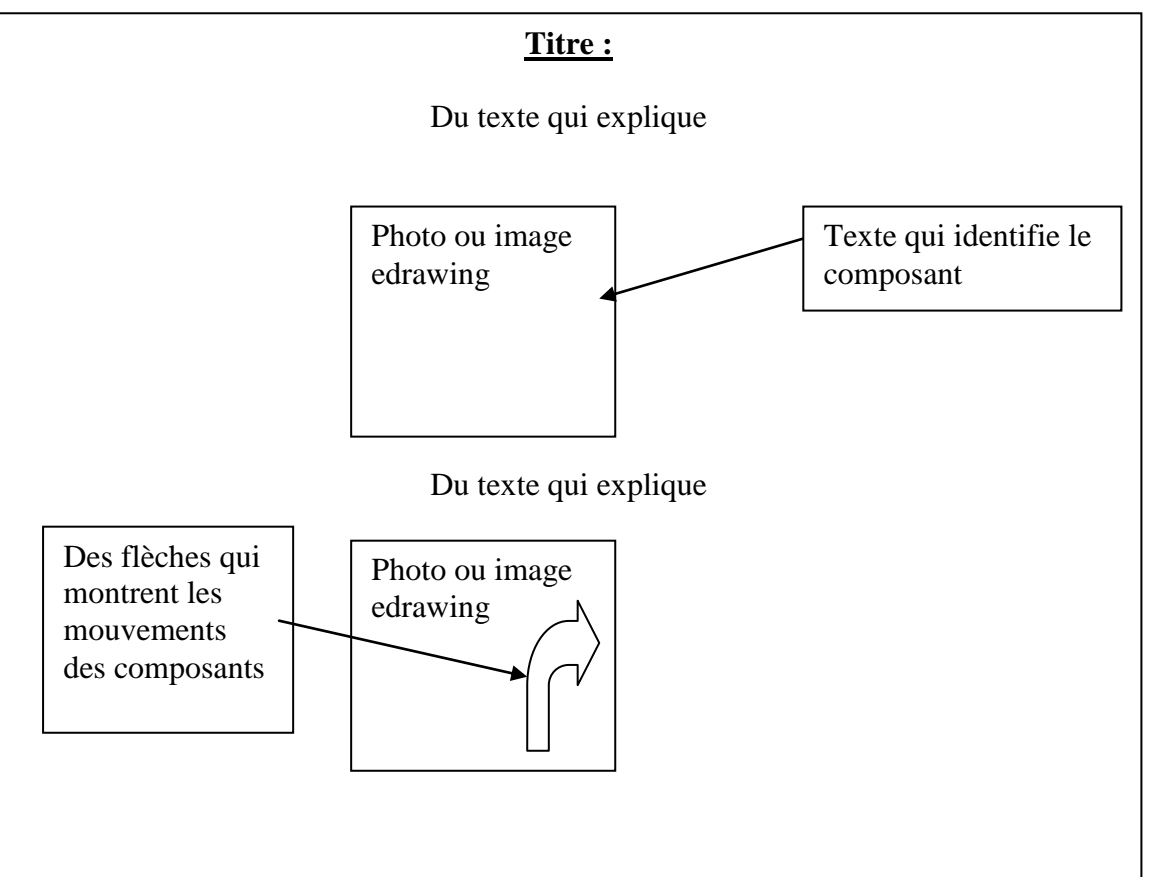

## 2) Quelles solutions techniques permettent d'assurer la fonction technique : **DIRIGER**

a) Vous ferez un compte rendu de vos recherches en expliquant le fonctionnement  $\hat{a}$  l'aide :

- du traitement de texte Word
- de l'appareil photo disponible en salle de technologie
- du mode de représentations qui vous convient

Ressources:

- > les maquettes numériques e-drawings sont disponibles dans le 'dossier commun' de  $6^{\circ}$ ... $Gr$ ... îlot ...
- > Observation de l'objet réel et possibilité de démontage !

Votre travail devra être sauvegardé dans le fichier personnel avec le nom des personnes de l'équipe.

Exemple:

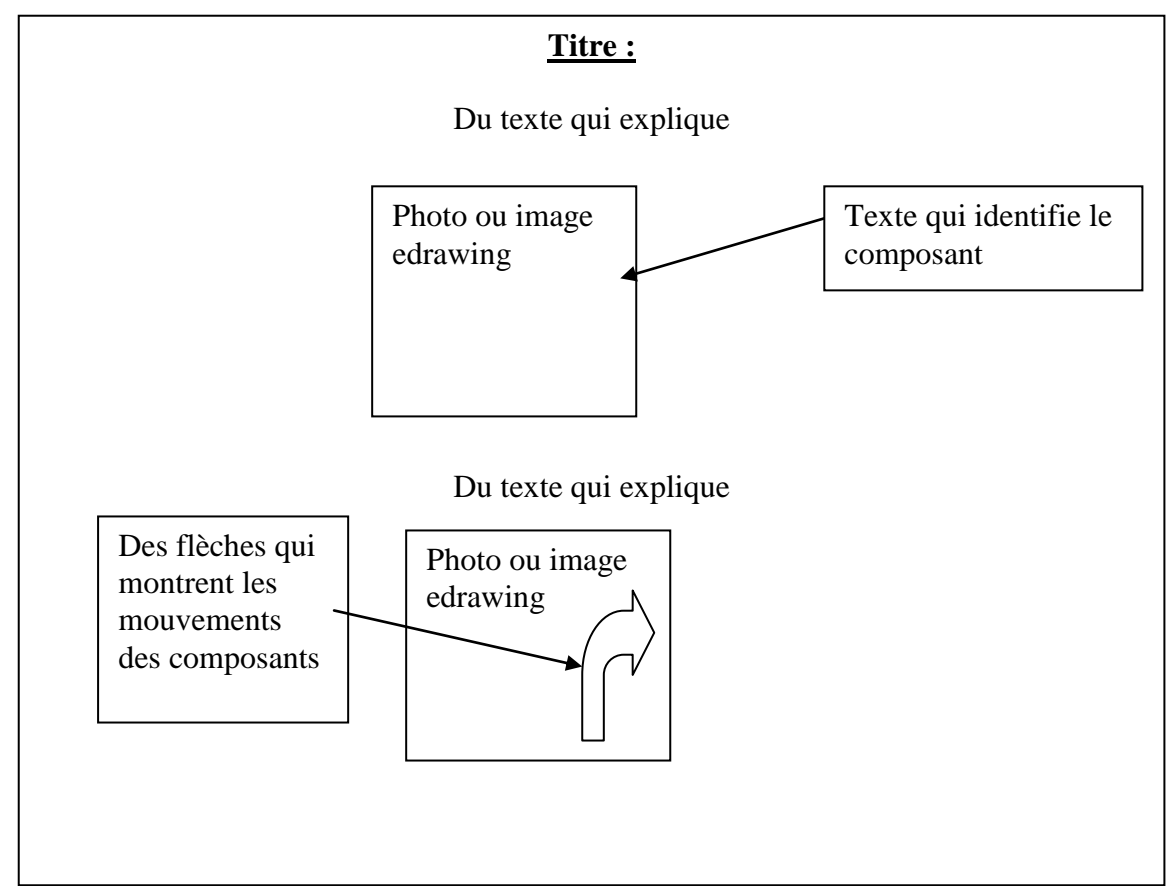